#### **Rentrée 2016**

« Les ressources du numérique trouvent toute leur place au sein du cours de français et sont intégrées au travail ordinaire de la classe, de même que la réflexion sur leurs usages et sur les enjeux qu'ils comportent. » (*Programme d'enseignement du cycle des approfondissements, page 228)*

# **SUGGESTIONS D'EMPLOI D'OUTILS NUMÉRIQUES**

### **COMPRENDRE ET S'EXPRIMER À L'ORAL**

Mettre en voix, améliorer la fluidité, prendre en compte son auditoire.

Travailler la compréhension de l'oral à partir de textes enregistrés.

Confronter et affûter ses arguments pour préparer un débat oral.

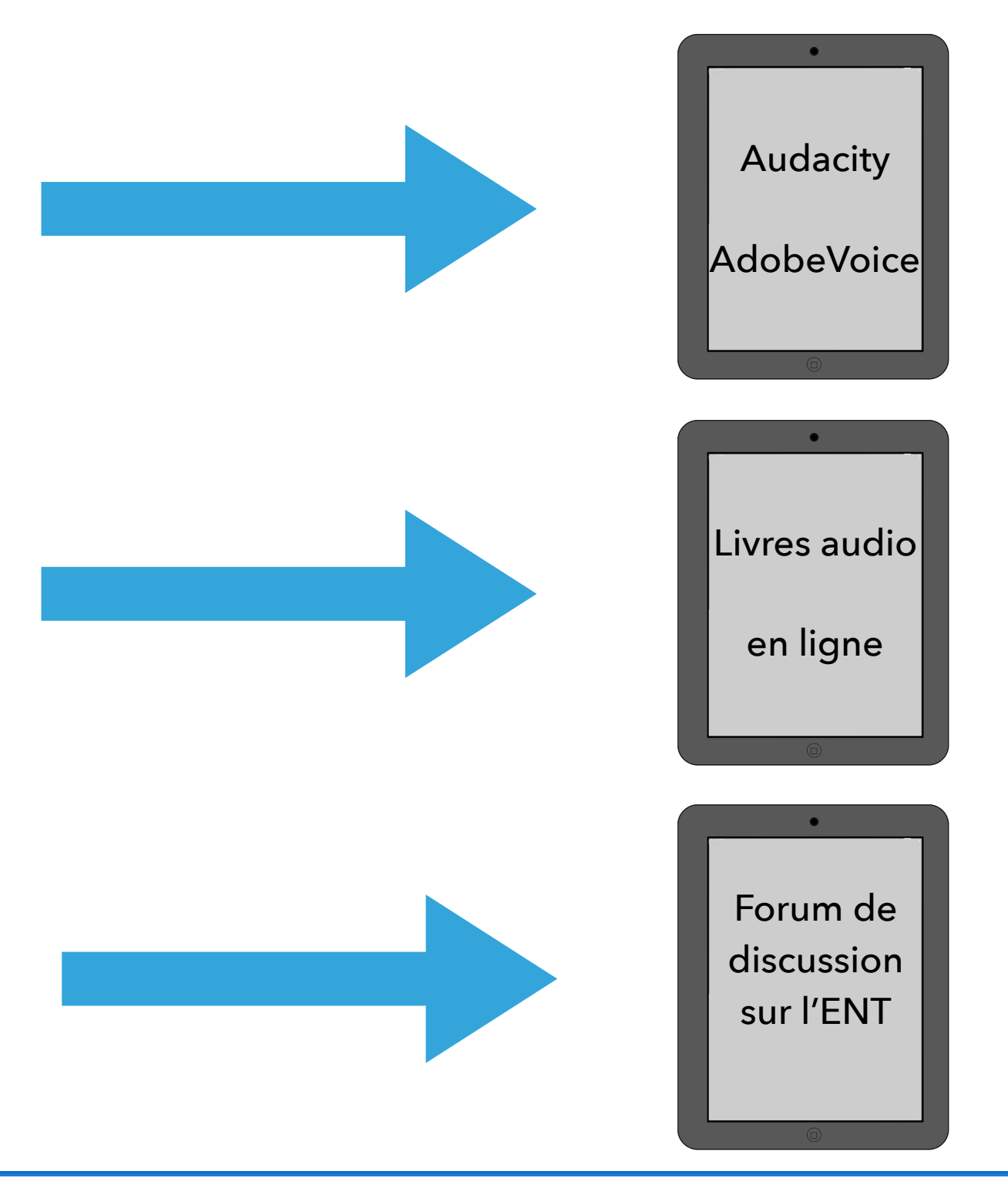

### **LIRE ET COMPRENDRE**

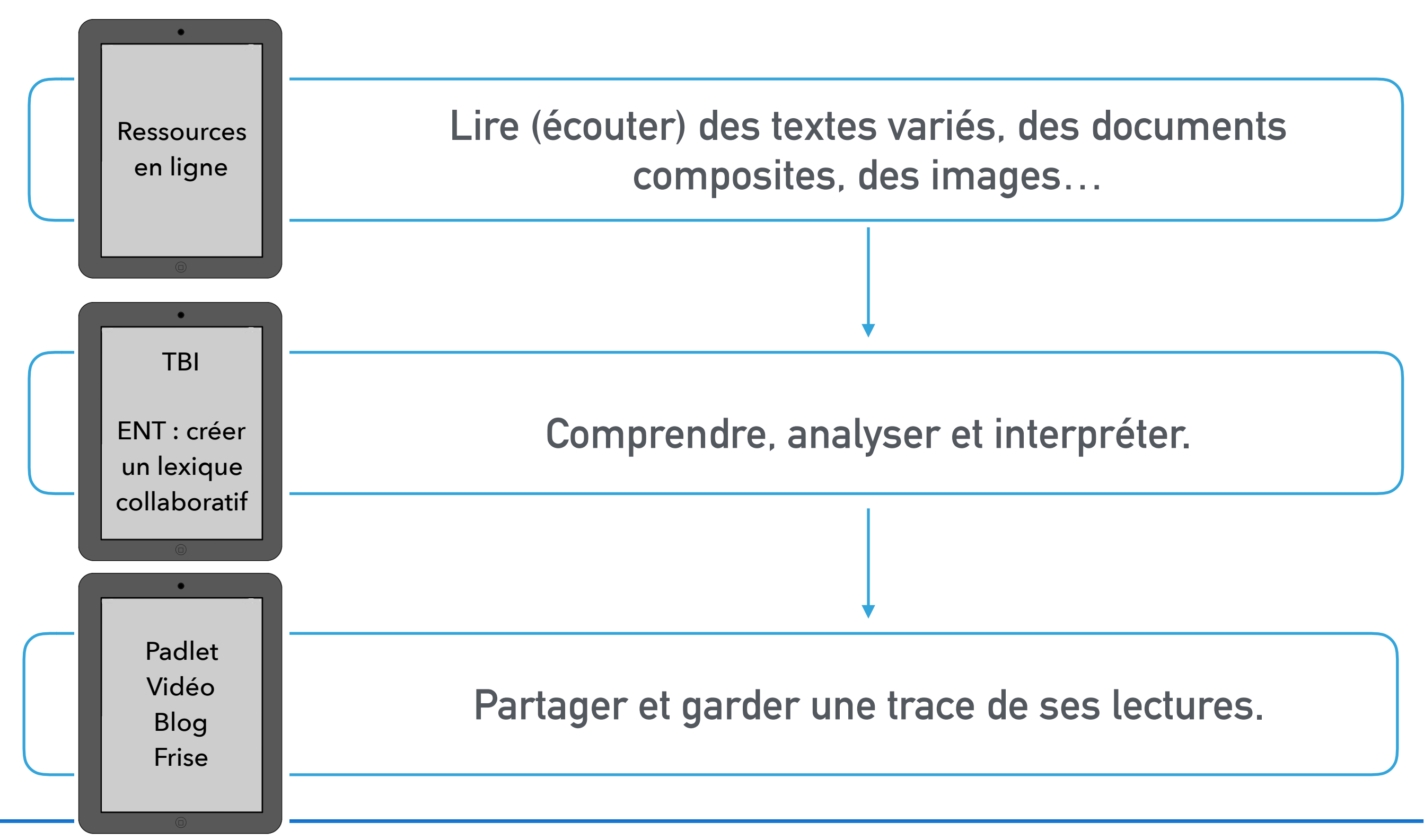

**[julie.castel@ac-strasbourg.fr](mailto:julie.castel@ac-strasbourg.fr)**

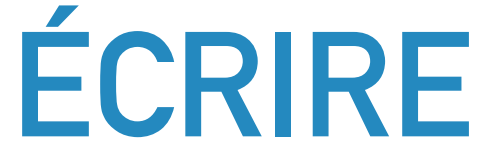

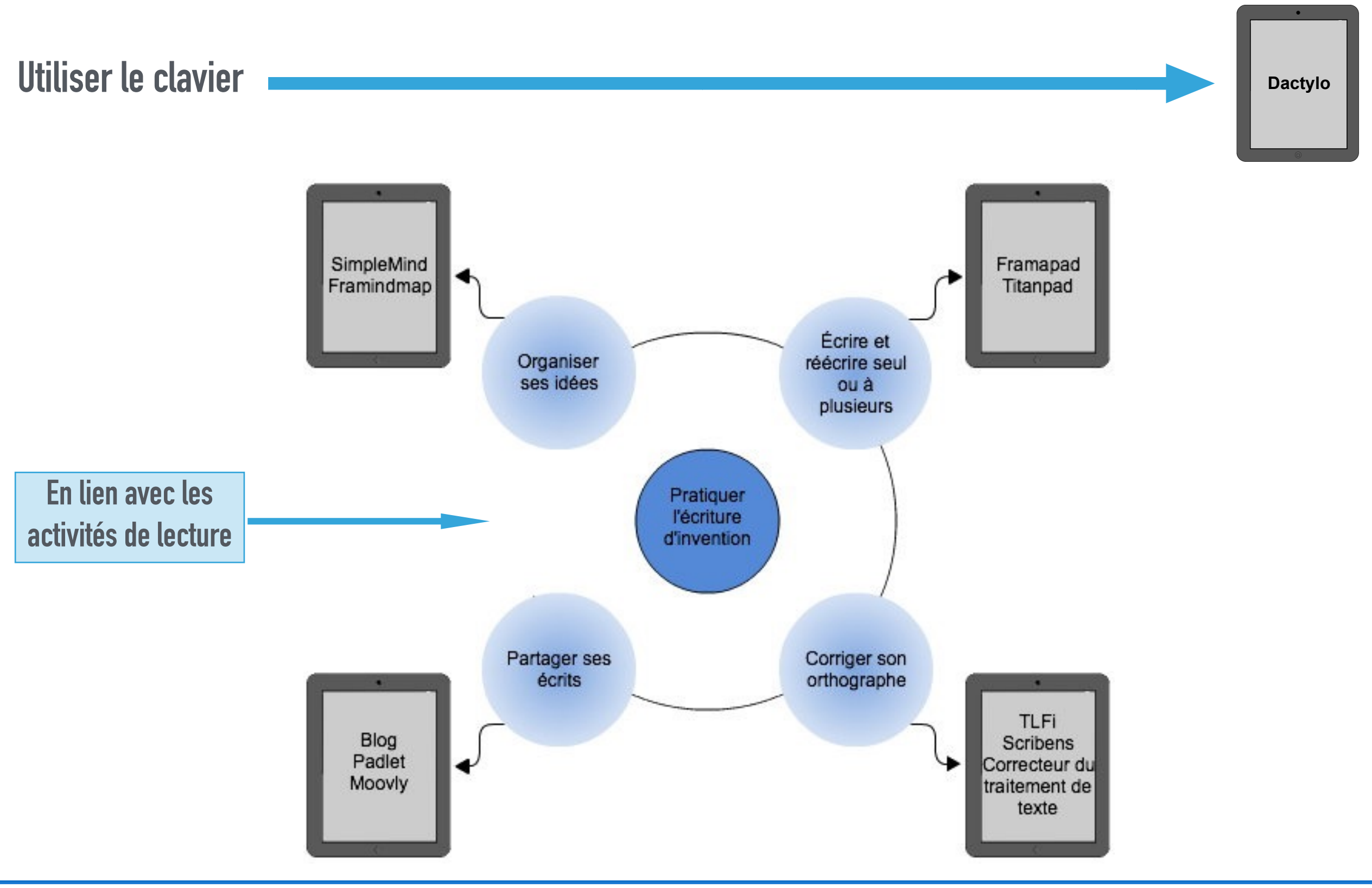

**ÉCRIRE AVEC UN PAD**

Écrire et réécrire seul ou à plusieurs

Exemples de compétences travaillées :

Framapad Titanpad

- prise en compte du destinataire, des visées du texte, des caractéristiques de son genre et du support d'écriture dès la préparation de l'écrit et jusqu'à sa relecture ultime
- vérification et amélioration de la qualité du texte, en cours d'écriture, lors de la relecture et a posteriori > rédaction de textes narratifs, argumentatifs, d'écrits de synthèse…
- savoir relire un texte écrit > dictée collaborative

- etc …

### Ecriture collaborative<br>Ecriture collaborative en temps réel

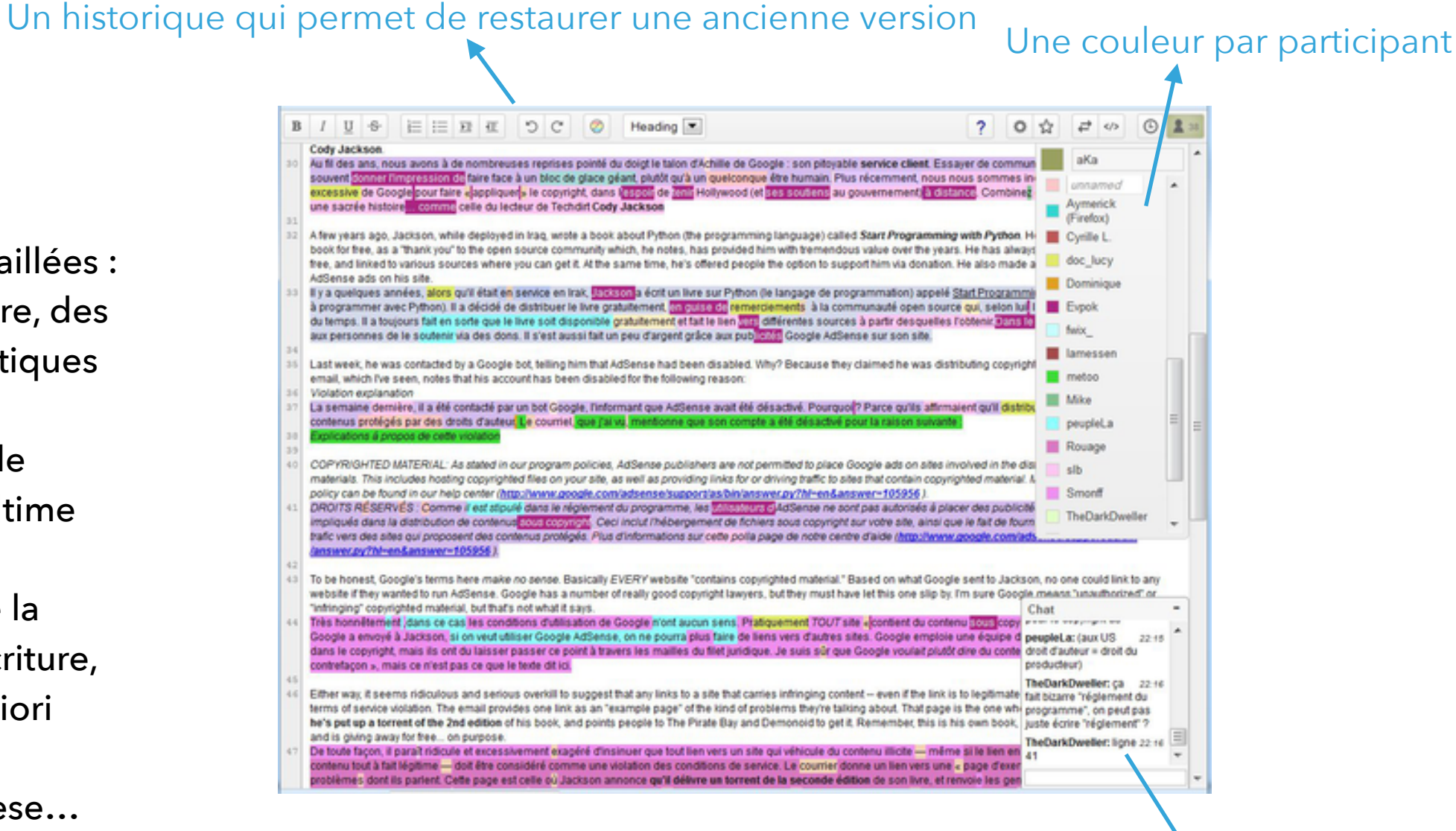

## **ACQUÉRIR DES ÉLÉMENTS DE CULTURE LITTÉRAIRE ET ARTISTIQUE**

« S'approprier cette culture et l'organiser. »

**Quelques ressources en ligne**

- -Oeuvres d'art : musées en ligne
- -[Expositions virtuelles de la BNF : par exemple](http://expositions.bnf.fr/lamer/index.htm) [Émile Zola](http://expositions.bnf.fr/zola/index.htm)[,](http://expositions.bnf.fr/lamer/index.htm) [Roman de Renar](http://classes.bnf.fr/renart/)[t, La Mer,](http://expositions.bnf.fr/lamer/index.htm) terreur et fascination, [Livres de parole](http://expositions.bnf.fr/parole/index.htm) [Homère, sur les traces d'Ulysse](http://expositions.bnf.fr/homere/index.htm), Victor Hugo, [l'homme océan, Les contes de fées, Héros, d'Achille à Zidane,, expositions dédiées à la](http://expositions.bnf.fr/hugo/index.htm) photographie, etc…
- Les ressources du site *Étonnants voyageurs*
- -Textes lus :<http://www.audiocite.net/index.html>, <http://www.litteratureaudio.com/>
- -Livres numériques: [Livres Google](https://books.google.fr/), [Wikisource](https://fr.wikisource.org/wiki/Wikisource:Accueil), [InLibroVeritas](http://www.inlibroveritas.net/)
- -Documentaires audio et vidéo : [INA](http://www.ina.fr/), [Arte](http://www.arte.tv/fr), [Radio France](http://www.radiofrance.fr/espace-pro/podcast-radio-france), [Arteradio](http://arteradio.com/), etc...

### **ACQUÉRIR DES ÉLÉMENTS DE CULTURE LITTÉRAIRE ET ARTISTIQUE**

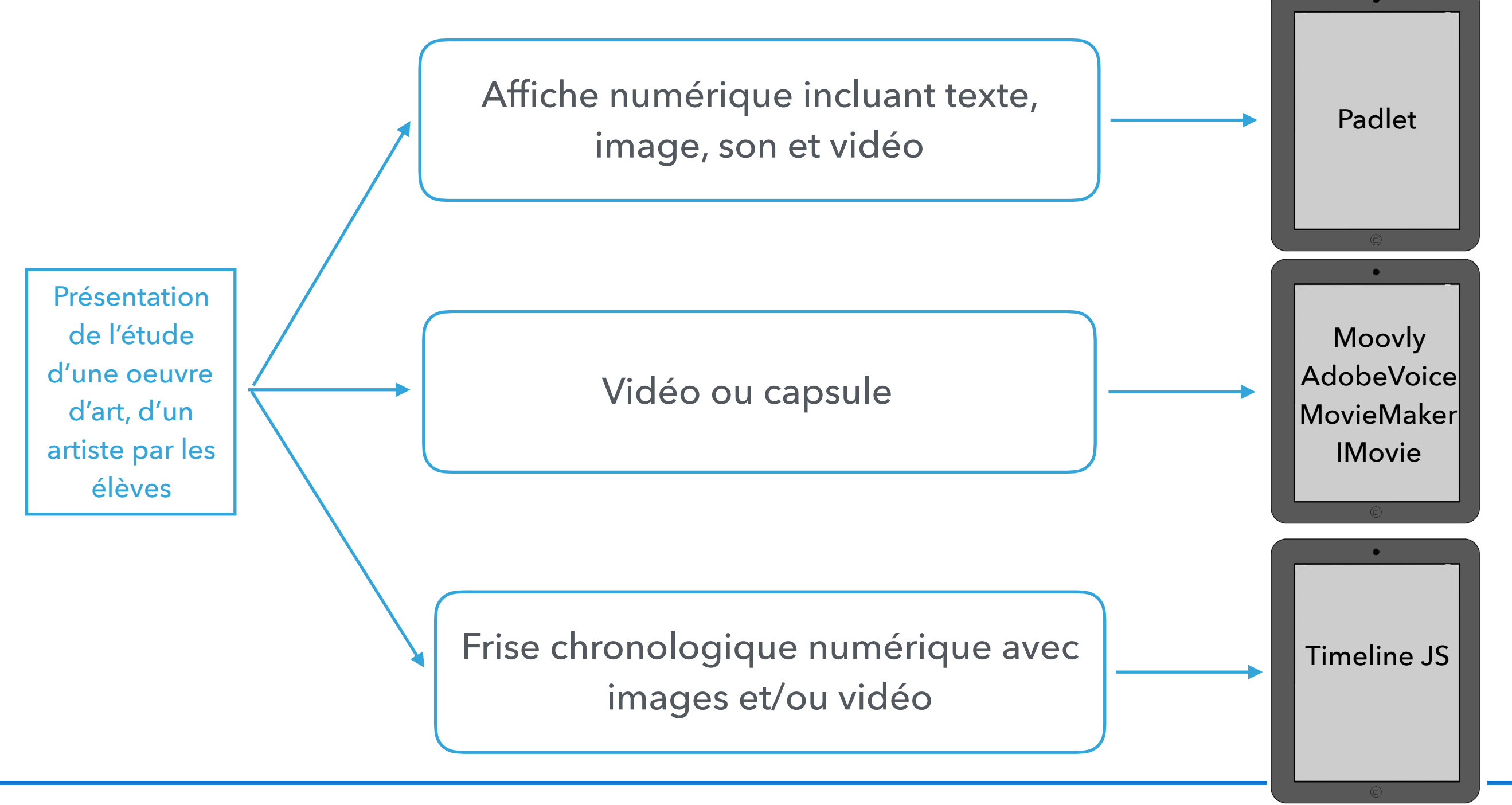

**[julie.castel@ac-strasbourg.fr](mailto:julie.castel@ac-strasbourg.fr)**

### **QUELQUES OUTILS**

Pour le traitement de la voix

![](_page_7_Picture_3.jpeg)

![](_page_7_Picture_4.jpeg)

Pour la réalisation de vidéos

![](_page_7_Picture_6.jpeg)

![](_page_7_Picture_7.jpeg)

![](_page_7_Picture_8.jpeg)

Pour l'écriture collaborative

![](_page_7_Picture_10.jpeg)

![](_page_7_Picture_11.jpeg)

Pour créer une carte mentale Pour créer une frise chronologique Pour créer un mur virtuel **Timeline Framindmap** [Framindmap](https://framindmap.org/mindmaps/index.html) [Timeline JS](http://www.apple.fr) [Padlet](https://padlet.com)